**[Ogłoszenie o naborze](https://rpo.dolnyslask.pl/ogloszenie-o-naborze-przeprowadzanym-w-trybie-konkurencyjnym-feds-02-02-ip-01-043-23-nabor-dla-wojewodztwa-dolnoslaskiego/) [przeprowadzanym w trybie](https://rpo.dolnyslask.pl/ogloszenie-o-naborze-przeprowadzanym-w-trybie-konkurencyjnym-feds-02-02-ip-01-043-23-nabor-dla-wojewodztwa-dolnoslaskiego/) [konkurencyjnym FEDS.02.02-](https://rpo.dolnyslask.pl/ogloszenie-o-naborze-przeprowadzanym-w-trybie-konkurencyjnym-feds-02-02-ip-01-043-23-nabor-dla-wojewodztwa-dolnoslaskiego/) [IP.01-043/23 – nabór dla](https://rpo.dolnyslask.pl/ogloszenie-o-naborze-przeprowadzanym-w-trybie-konkurencyjnym-feds-02-02-ip-01-043-23-nabor-dla-wojewodztwa-dolnoslaskiego/) [województwa dolnośląskiego.](https://rpo.dolnyslask.pl/ogloszenie-o-naborze-przeprowadzanym-w-trybie-konkurencyjnym-feds-02-02-ip-01-043-23-nabor-dla-wojewodztwa-dolnoslaskiego/)**

**Od 22.01.2024 r. wszystkie informacje dotyczące niniejszego naboru zostały przeniesione na nową stronę Funduszy Europejskich dla Dolnego Śląska (https://funduszeuedolnoslaskie.pl/).**

**Tym samym wszelkie obowiązujące informacje (w tym dotychczas publikowane) oraz zmiany w dokumentacji, publikacja wyników oceny oraz dokumenty dotyczące realizacji i rozliczania projektów dostępne są dostępne na stronie naboru ([nowy link do naboru](https://funduszeuedolnoslaskie.pl/nabory/4141-ogloszenie-o-naborze-przeprowadzanym-w-trybie-konkurencyjnym-feds0202-ip01-04323-nabor)).**

**Etapy weryfikacji**

**[Lista złożonych wniosków w ramach naboru FEDS.02.02-IP.01.-](https://rpo.dolnyslask.pl/wp-content/uploads/2023/12/Lista_zlozonych_wnioskow_w_ramach_naboru_nr_FEDS.02.02-IP.01-043_23.pdf) [043/23](https://rpo.dolnyslask.pl/wp-content/uploads/2023/12/Lista_zlozonych_wnioskow_w_ramach_naboru_nr_FEDS.02.02-IP.01-043_23.pdf)**

**[Lista wniosków, które spełniły kryteria oceny formalnej – I](https://rpo.dolnyslask.pl/wp-content/uploads/2024/01/DIP_FEDS.02.02-IP.01-043_23_Lista-wnioskow-ktore-spelnily-kryteria-oceny-formalnej.pdf) [etap – FEDS.02.02-IP.01-043\\_23](https://rpo.dolnyslask.pl/wp-content/uploads/2024/01/DIP_FEDS.02.02-IP.01-043_23_Lista-wnioskow-ktore-spelnily-kryteria-oceny-formalnej.pdf)**

**DOLNOŚLĄSKA INSTYTUCJA POŚREDNICZĄCA (DIP), pełniąca funkcję Instytucji Pośredniczącej FEDS 2021-2027 ogłasza nabór wniosków o dofinansowanie przeprowadzany w sposób konkurencyjny w ramach programu Fundusze Europejskie dla Dolnego Śląska 2021-2027**

**Priorytet 2 Fundusze Europejskie na rzecz środowiska na Dolnym Śląsku**

**Działanie FEDS.02.02 Efektywność energetyczna w budynkach mieszkalnych**

**Typ projektów: 2.2.A Kompleksowa modernizacja energetyczna budynków mieszkalnych wielorodzinnych (z wyjątkiem budynków stanowiących własność Skarbu Państwa oraz budynków spółdzielni mieszkaniowych) – województwo dolnośląskie**

**Nabór nr : FEDS.02.02-IP.01-043/23**

**Na co można otrzymać dofinansowanie?**

Projekty składane w odpowiedzi na niniejszy nabór muszą

przyczyniać się do realizacji celów FEDS 2021-2027, w szczególności muszą wpisywać się w realizację celu szczegółowego wymienionego w pkt 2 Postanowienia ogólne Regulaminu.

W niniejszym naborze brak jest możliwości wsparcia projektów grantowych oraz realizowanych w formule PPP.

Zgodnie z SZOP celem projektu musi być gruntowna termomodernizacja budynków mieszkalnych wielorodzinnych (za wyjątkiem budynków stanowiących własność Skarbu Państwa oraz budynków spółdzielni mieszkaniowych) obejmująca swym zakresem co najmniej następujące prace termomodernizacyjne rozumiane jako:

## **Obligatoryjnie:**

- ocieplenie przegród (ścian i/lub stropów i/lub dachów); **i/lub**
- wymianę okien i/lub drzwi; **i/lub**
- modernizację systemu wentylacji

## **Fakultatywnie:**

- modernizację/wymianę instalacji grzewczych/ chłodzących ze źródłami ciepła (bez możliwości realizacji projektów polegających tylko na wymianie źródeł ciepła) lub
- modernizację instalacji pozyskiwania ciepłej wody użytkowej (CWU); lub
- instalacje OZE,
- zastosowanie systemów zarządzania i magazynowania energii.

**Wszystkie ww. elementy zakresu termomodernizacji muszą być wskazane w audycie energetycznym**.

**Termin, od którego można składać wnioski**

13 listopad 2023 r. **[00:00:00]**

**Termin, do którego można składać wnioski**

04 grudzień 2023 r. **[23:59:59].**

#### **Kto może składać wnioski?**

O dofinansowanie w ramach naboru ubiegać się mogą:

- Jednostki Samorządu Terytorialnego (w tym związki i stowarzyszenia JST),
- jednostki organizacyjne działające w imieniu JST,
- podmioty świadczące usługi publiczne w ramach realizacji obowiązków własnych JST,
- organizacje pozarządowe,
- wspólnoty mieszkaniowe,
- TBS

**realizujące projekt na obszarze województwa dolnośląskiego.**

**Sposób składania wniosków o dofinansowanie:**

Wniosek należy złożyć wyłącznie w formie elektronicznej w CST2021 – aplikacji WOD2021, pod adresem **https://wod.cst2021.gov.pl/**

**Wniosek i instrukcja wypełniania wniosku o dofinasowanie:**

[Instrukcja wypełniania wniosku o dofinansowanie](https://rpo.dolnyslask.pl/wp-content/uploads/2023/09/Instrukcja-wypełnienia-wniosku-FEDS.09.05-IP.01-043_23.pdf)

Formularz wniosku o dofinansowanie projektu będzie udostępniony najpóźniej w dniu rozpoczęcia naboru w dedykowanej aplikacji WOD2021 dostępnej pod adresem https://wod.cst2021.gov.pl/

**Po zalogowaniu się do systemu WOD2021 będzie możliwe wypełnienie formularza wniosku o dofinansowanie projektu i uzupełnienie go o załączniki:**

[Załączniki do wniosku o dofinansowanie](https://rpo.dolnyslask.pl/wp-content/uploads/2023/09/Załączniki-do-wniosku_2_2_043_23_aktualizacja_20_10_2023.zip)

[Załącznik nr 28 Oświadczenia Wnioskodawcy Realizatora VAT –](https://rpo.dolnyslask.pl/wp-content/uploads/2023/10/AKTUALNY_Załącznik-nr-28-Oświadczenia-Wnioskodawcy_Realizatora-VAT_aktualizacja_od_20_10_2023.docx) [aktualizacja od 20.10.2023 r](https://rpo.dolnyslask.pl/wp-content/uploads/2023/10/AKTUALNY_Załącznik-nr-28-Oświadczenia-Wnioskodawcy_Realizatora-VAT_aktualizacja_od_20_10_2023.docx)

[Instrukcja wypełniania budżetu – bez pomocy](https://rpo.dolnyslask.pl/wp-content/uploads/2023/09/Instrukcja-wypełniania-budżetu-2_2_043_23-bez-pomocy.pdf)

 [Instrukcji wypełniania budżetu – pomoc mieszana](https://rpo.dolnyslask.pl/wp-content/uploads/2023/09/Instrukcja-wypełniania-budżetu-2_2_043_23-pomoc-mieszana.pdf)

**Kryteria wyboru projektów:**

Ocena wniosków o dofinansowanie projektów prowadzona jest w oparciu o kryteria wyboru projektów zatwierdzonych przez KM FEDS 2021-2027.

Dla tego naboru obowiązują Kryteria wyboru projektów w ramach FEDS 2021-2027 podzielone na:

**[Kryteria formalne i merytoryczne ogólne](https://rpo.dolnyslask.pl/wp-content/uploads/2023/09/za%C5%82.-do-Uchwa%C5%82y-KM-33-kryteria-og%C3%B3lne-zmiana.pdf)** zatwierdzone Uchwałą nr 33 Komitetu Monitorującego FEDS 2021-2027 z dnia 13 września 2023 r.

oraz

**[Kryteria specyficzne formalne i merytoryczne dla działania](https://rpo.dolnyslask.pl/wp-content/uploads/2023/09/zał.-do-Uchwały-KM-25-KRYTERIA-dz.-2.2-Termomodernizacja-wielorodzinne-autopoprawka-1.pdf) [2.2.](https://rpo.dolnyslask.pl/wp-content/uploads/2023/09/zał.-do-Uchwały-KM-25-KRYTERIA-dz.-2.2-Termomodernizacja-wielorodzinne-autopoprawka-1.pdf)** zatwierdzone Uchwałą nr 25 Komitetu Monitorującego FEDS 2021-2027 z dnia 15 czerwca 2023 r.

#### **Nazwa i adres instytucji organizującej nabór:**

Instytucją Organizującą Nabór (ION) jest Dolnośląska Instytucja Pośredniczącej (DIP), pełniąca funkcję Instytucji Pośredniczącej FEDS 2021-2027.

#### Dolnośląska Instytucja Pośrednicząca

1. E. Kwiatkowskiego 4; 52-407 Wrocław

**Maksymalny dopuszczalny poziom dofinansowania projektu lub maks. dopuszczalna kwota dofinansowania projektu:**

**Minimalna wartość wydatków kwalifikowalnych wynosi – 1 000 000,00 PLN,** w przypadku wspólnot mieszkaniowych-

**300 000,00 PLN.**

**Maksymalna wartość wydatków kwalifikowalnych w projekcie wynosi – 10 000 000,00 PLN.**

**Maksymalny poziom dofinansowania:**

1. **w przypadku wsparcia nie objętego pomocą publiczną/de minimis** – maksymalnie 70 % wydatków kwalifikowalnych (tj. 70% z EFRR) ;

W trakcie trwania naboru lub po jego rozstrzygnięciu ION może zwiększyć kwotę przeznaczoną na dofinansowanie projektu.

1. **b) w przypadku wsparcia stanowiącego pomoc publiczną** – intensywność pomocy publicznej z EFRR ustalana jest w odniesieniu do wnioskodawcy w projekcie (z wyłączeniem partnerów i realizatorów) – zgodnie z przepisami GBER w odniesieniu do pomocy inwestycyjnej na:

# **pomoc inwestycyjna na środki wspierające efektywność energetyczną w budynkach – art. 38a GBER**

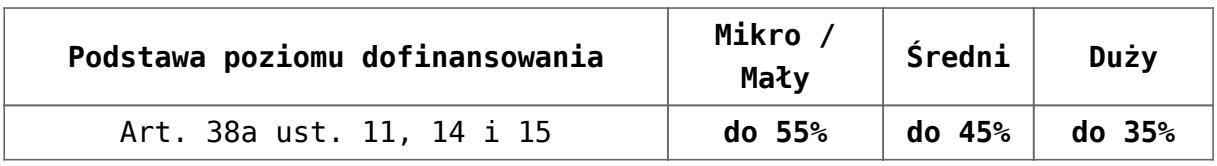

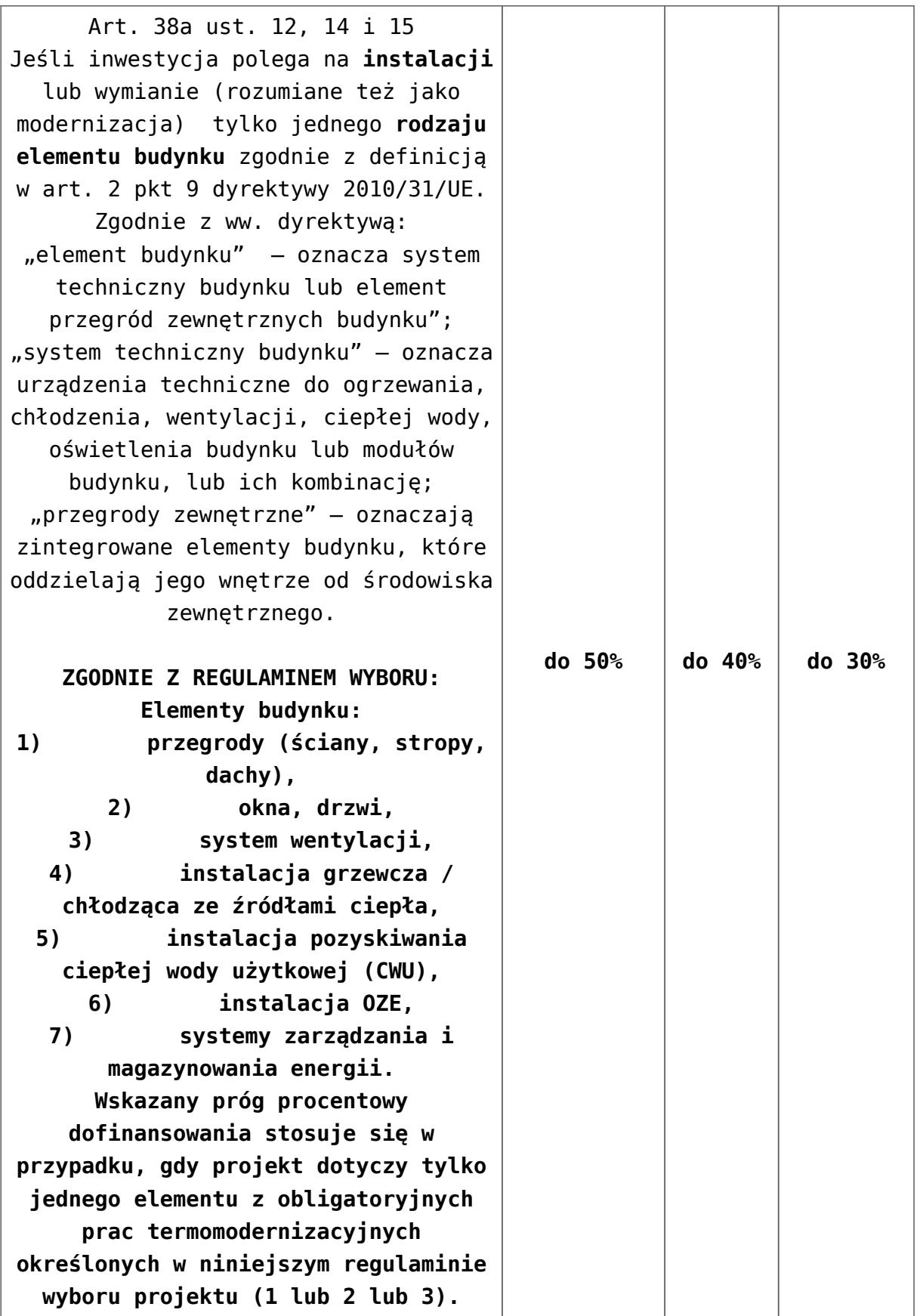

1. **w przypadku wsparcia stanowiącego pomoc de minimis** – maksymalnie 70 % wydatków kwalifikowalnych (70% z EFRR ), na podstawie rozporządzenia Ministra Funduszy i

Polityki Regionalnej z dnia 29 września 2022 r. w sprawie udzielania pomocy de minimis w ramach regionalnych programów na lata 2021–2027 (Dz. U. z 2022 r. poz. 2062), przy czym:

- 1. całkowita kwota pomocy de minimis udzielona jednemu przedsiębiorcy (wnioskodawcy / beneficjentowi/partnerowi/podmiotowi upoważnionemu do ponoszenia wydatków) w okresie trzech lat podatkowych (tj. w roku, w którym ubiega się o pomoc, oraz w ciągu 2 poprzedzających go lat podatkowych) z różnych źródeł i w różnych formach wraz z wnioskowaną w ramach projektu kwotą pomocy de minimis podlega limitowi w wysokości wskazanej w przepisach prawa (patrz dodatkowo definicja "Pomoc de minimis"),
- 2. do celów ustalenia dopuszczalnego pułapu pomocy de minimis zastosowanie ma definicja "iednego **przedsiębiorstwa**", o której mowa w art. 2 ust. 2 Rozporządzenia Komisji (UE) nr 1407/2013 z dnia 18 grudnia 2013 r. w sprawie stosowania art. 107 i 108 Traktatu o funkcjonowaniu Unii Europejskiej do pomocy de minimis,
- limit pomocy de minimis w projekcie ustalany jest odrębnie dla wnioskodawcy/beneficjena/partnera/podmiotu upoważnionego do ponoszenia wydatków w świetle definicji "jednego przedsiębiorstwa".

#### **Ogólna pula środków przeznaczona na dofinansowanie projektów:**

Alokacja przeznaczona na nabór wynosi **17 665 496,00 EUR, tj. 79 014 230,50 PLN** (zgodnie z obowiązującym we wrześniu 2023 r. kursem ( **1 EUR = 4,4728 PLN**) **w tym na procedurę odwoławczą** zabezpiecza się **10%** alokacji przeznaczonej na nabór tj.

**1 766 549,60**.**EUR** (tj. **7 901 423,05 PLN**).

**Dane do kontaktu:**

Tel.: 71 776 58 13, 71 776 58 02, 74 637 91 43 (filia w Świdnicy)

e-mail: info.dip@dip.dolnyslask.pl

**Regulamin naboru:**

[Regulamin FEDS.02.02-IP.01-043/23 z załącznikami](https://rpo.dolnyslask.pl/wp-content/uploads/2023/09/REGULAMIN_WYBORU_PROJEKTÓW_02_02_A_FEDS_02_02-IP_01-043_23.zip)

**Wzór umowy:**

[Wzór umowy o dofinansowanie z załącznikami](https://rpo.dolnyslask.pl/wp-content/uploads/2023/09/Wzór_umowy_o_dofinansowanie_z_załącznikami-_do_wniosku_2_2_043_23.zip)

**Wzór decyzji:**

[Wzór decyzji o dofinansowanie z załącznikami](https://rpo.dolnyslask.pl/wp-content/uploads/2023/09/Wzor_decyzji_o_dofinansowaniu_2_2_043_23.zip)

**Dokumenty dodatkowe:**

**Informacje dodatkowe:**

**Prezentacje ze szkolenia w ramach działania 02.02 A nr naboru 043/23.**

[Regulamin naboru – ogólne informacje](https://rpo.dolnyslask.pl/wp-content/uploads/2023/09/Regulamin-FEDS.02.02.A.pptx)

[Kryteria wyboru projektów](https://rpo.dolnyslask.pl/wp-content/uploads/2023/09/Kryteria-wyboru-projektów-FEDS.02.02.A.pptx)

[Generator wniosków](https://rpo.dolnyslask.pl/wp-content/uploads/2023/09/Generator-wnioskow-FEDS.02.02.A.pptx)